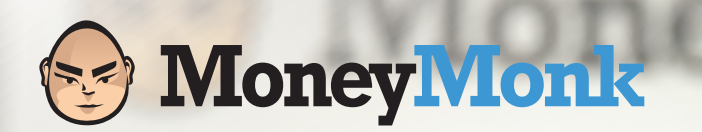

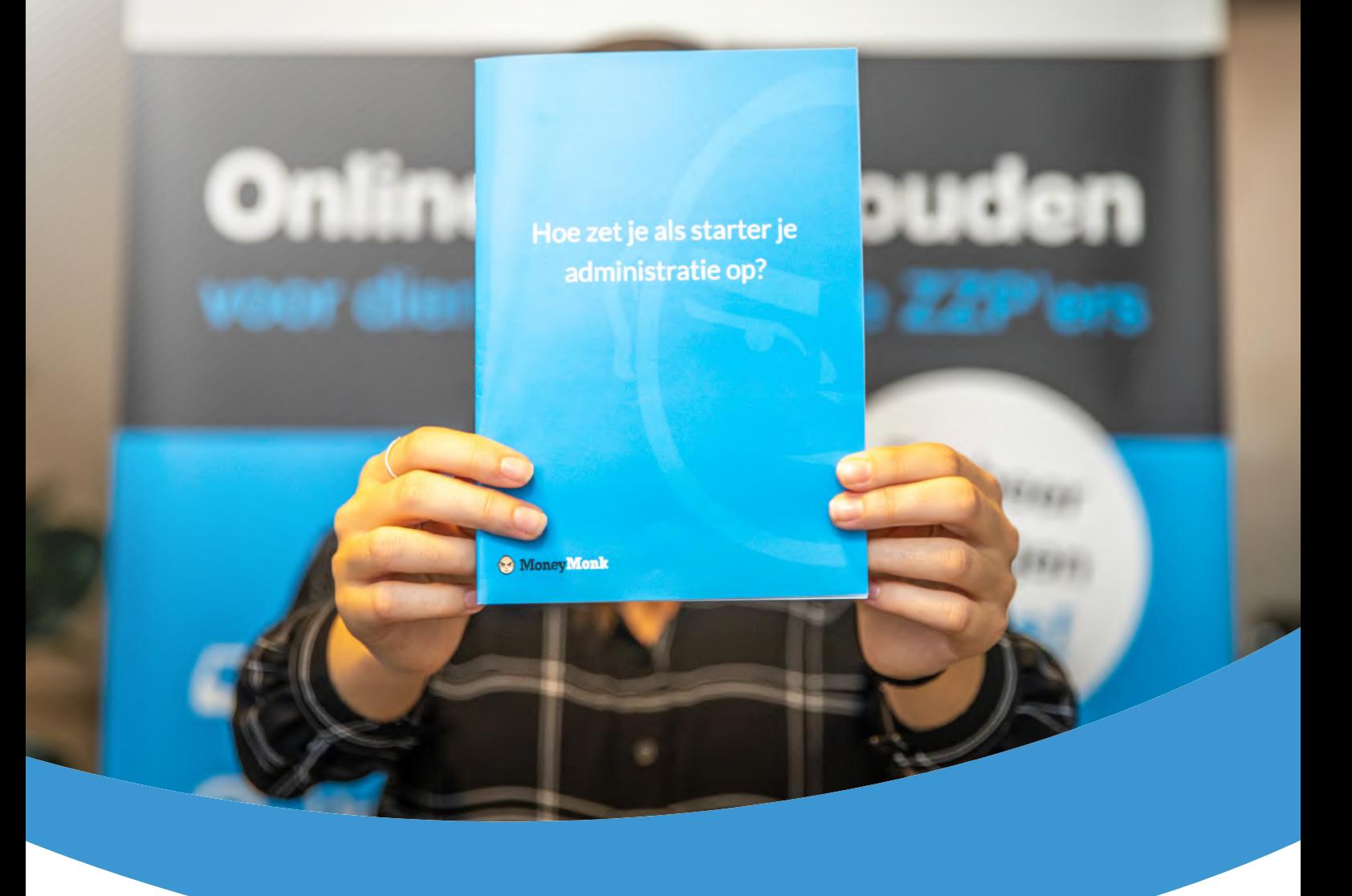

# **Administratie opzetten als startende ZZP'er: hoe doe je dat?**

2021

### **Over de auteur**

[Jasper Horstink](https://www.linkedin.com/in/jasperhorstink/) | [jasper@moneymonk.nl](mailto:jasper%40moneymonk.nl?subject=) *Oprichter & CEO @MoneyMonk - online boekhouden*

[Jasper Horstink](https://www.linkedin.com/in/jasperhorstink/) is oprichter en CEO van [MoneyMonk.](http://www.moneymonk.nl?utm_source=moneymonk&utm_medium=ebook&utm_campaign=ebook-3-v2&utm_content=p2) Na 10 jaar werkzaam geweest te zijn in de bankwereld (business-banking: 7 jaar ABN Amro Bank en 3 jaar Deutsche Bank) richtte hij eind 2012 samen met zijn broer [Jorgen Horstink](https://www.linkedin.com/in/jorgen-horstink-b9b86a6/), MoneyMonk - online boekhouden op. Jasper is [columnist bij het platform ZZP](https://zzpbarometer.nl/expert/jasper-horstink/)  [Barometer](https://zzpbarometer.nl/expert/jasper-horstink/) waar hij regelmatig schrijft over ondernemen en andere uiteen lopende onderwerpen in de ZZP-markt.

Ook is hij Secretaris van de PSD2 Software Industry Groep, een branchevereniging voor PSD2 Vergunninghouders van De Nederlandsche Bank, waar ook [MoneyMonk als Betaalinstelling](https://www.dnb.nl/toezichtprofessioneel/openbaar-register/WFTBI/detail.jsp?id=3a0a2ef68e19e911811a005056b60a9d) toe behoort.

### **Over MoneyMonk**

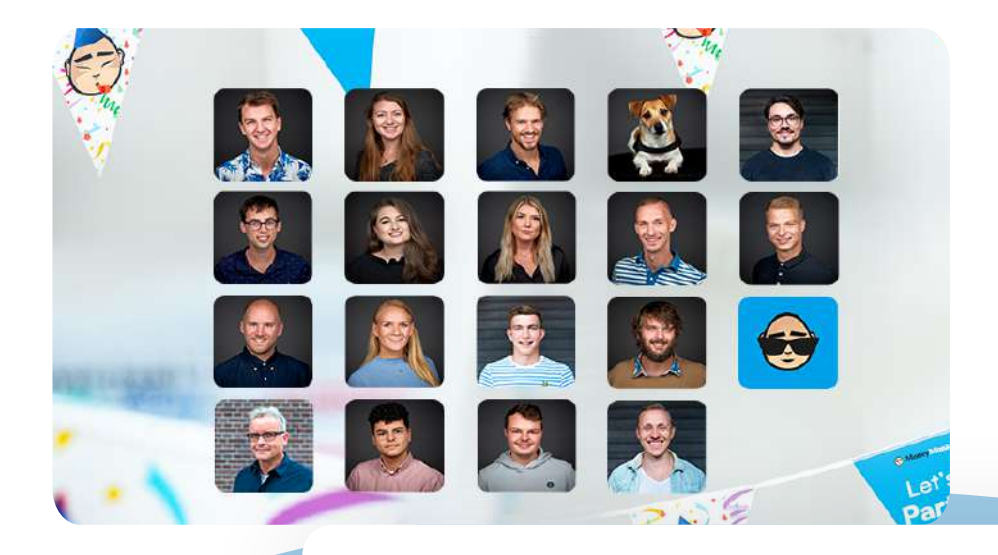

Wij helpen ondernemers succesvol ondernemen. Hoe we dat doen? We vereenvoudigen processen, geven je inzichten over jouw financiën en delen onze kennis met je. Dat resulteert in slimme en eenvoudige administratie software voor dienstverlenende ondernemers. [LinkedIn](https://www.linkedin.com/company/moneymonk/) | m[oneymonk.nl](http://www.moneymonk.nl?utm_source=moneymonk&utm_medium=ebook&utm_campaign=ebook-3-v2&utm_content=p2) | 085 303 0800

<span id="page-2-0"></span>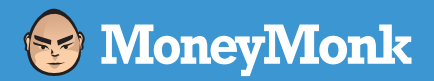

# Deel 1 **Boekhouding en administratie: wat is het verschil?**

Bekijk de andere delen

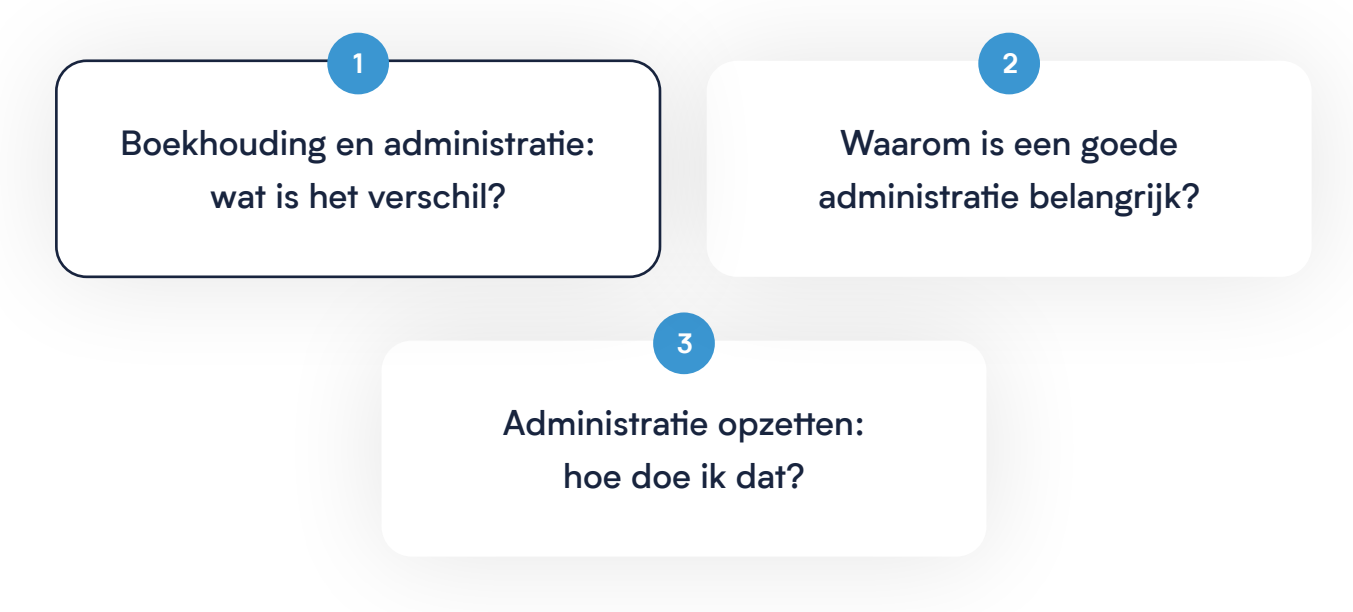

 $\frac{3}{3}$ 

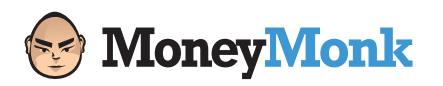

- [1.](#page-2-0) Boekhouding en administratie: wat is het verschil?
- [2.](#page-5-0) Waarom is een goede administratie belangrijk?
- [3.](#page-10-0) Administratie opzetten: hoe doe ik dat?

## **Boekhouding en administratie: wat is het verschil?**

Je moet als ondernemer van de Belastingdienst 'goede administratie' voeren. Maar, wat is een administratie? En is dat hetzelfde als een boekhouding? De termen worden vaak door elkaar heen gebruikt, maar staan niet voor hetzelfde.

#### We zetten de twee voor je onder elkaar:

### • Boekhouding

Het vastleggen van jouw financiële feiten. Je houdt, simpel gezegd, bij wat erin komt en wat eruit gaat.

### • Administratie

Het vastleggen van jouw financiële feiten, plus veel meer over de financiële zaken binnen jouw bedrijf. Je houdt meer bij dan alleen wat erin komt en wat eruit gaat.

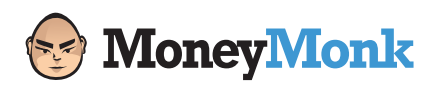

- [1.](#page-2-0) Boekhouding en administratie: wat is het verschil?
- [2.](#page-5-0) Waarom is een goede administratie belangrijk?
- [3.](#page-10-0) Administratie opzetten: hoe doe ik dat?

### Wat hoort er in de boekhouding?

Met de boekhouding leg je jouw financiële feiten vast.

Je kunt dan denken aan:

- Verkoopfacturen
- Inkoopfacturen
- Banktransacties
- Kastransacties

Door een boekhouding bij te houden met daarin de financiële feiten kun je achteraf nagaan welke financiële transacties er hebben plaatsgevonden.

### Wat hoort er in de administratie?

De administratie bevat alle financiële feiten uit de boekhouding, plus een aantal extra zaken. Het gaat om de boekhouding, plus de bewijzen die je als ondernemer nodig hebt om je boekhouding te verantwoorden. Je kunt naast de financiële feiten denken aan:

- Contracten en overeenkomsten met klanten en leveranciers
- Offertes
- E-mails aan zakelijke relaties
- Agenda's met daarin de afspraken
- Kassabonnen en een kassa-administratie
- Kilometer- en/of rittenverantwoording
- Urenregistratie

<span id="page-5-0"></span>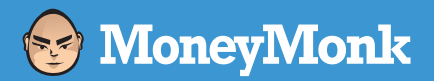

# Deel 2 **Waarom is een goede administratie belangrijk?**

Bekijk de andere delen

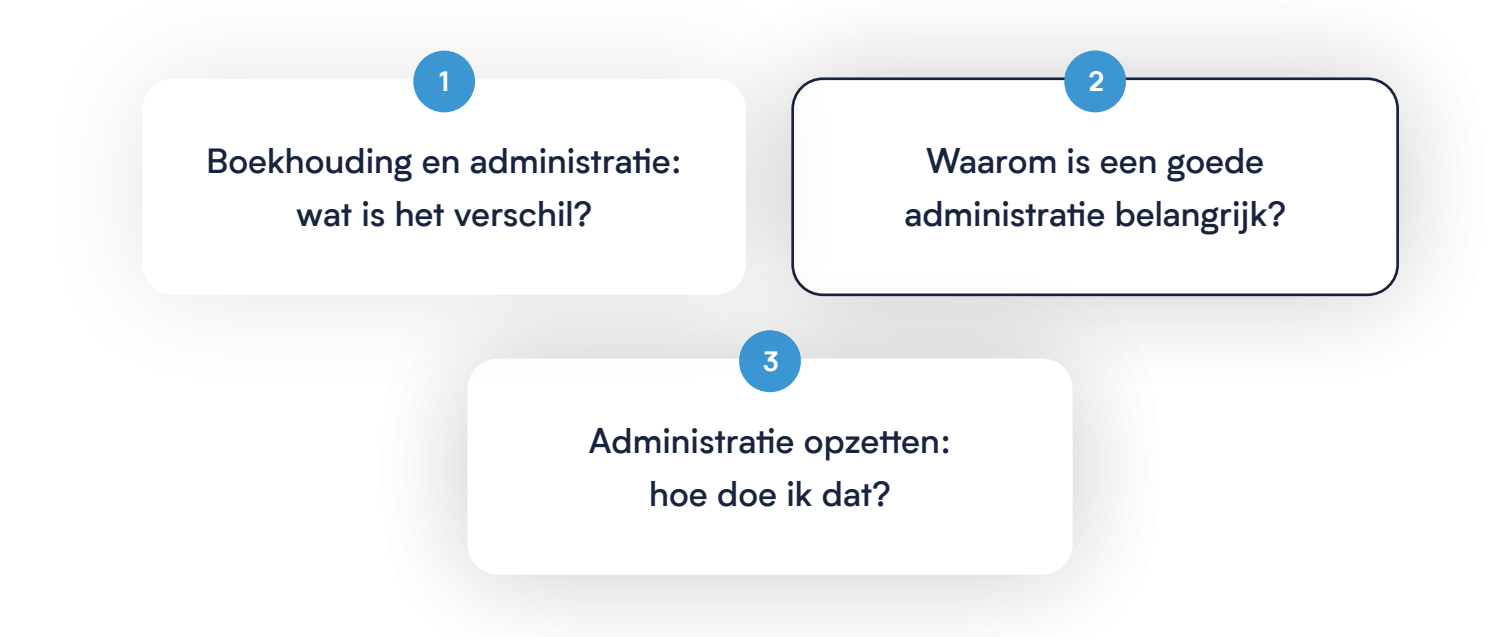

<span id="page-6-0"></span>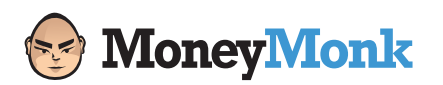

- [1.](#page-2-0) Boekhouding en administratie: wat is het verschil?
- [2.](#page-5-0) Waarom is een goede administratie belangrijk?
- [3.](#page-10-0) Administratie opzetten: hoe doe ik dat?

## **Waarom is een goede administratie belangrijk?**

'De administratie houd ik bij omdat de Belastingdienst het me verplicht', hoor je sommige ondernemers denken. Toch levert een goede administratie vooral jou een aantal voordelen op.

Het klopt natuurlijk dat je wettelijk verplicht bent om de administratie 'goed' bij te houden. Toch doe je dit vooral voor jezelf. We zetten 6 belangrijke redenen voor je op een rij:

Op tijd betaald krijgen

Inzicht in jouw prestaties

Juiste keuzes en beslissingen

Eenvoudige btw-aangifte

Efficiënter samenwerken

Overzicht en rust

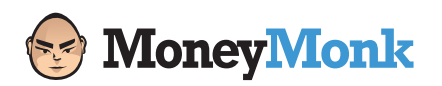

- [1.](#page-2-0) Boekhouding en administratie: wat is het verschil?
- [2.](#page-5-0) Waarom is een goede administratie belangrijk?
- [3.](#page-10-0) Administratie opzetten: hoe doe ik dat?

### 1. Op tijd betaald krijgen

Je wilt als ZZP'er natuurlijk netjes op tijd betaald krijgen. Dan is het belangrijk dat je goed weet welke facturen je hebt verstuurd en wanneer de betalingstermijn daarvan vervalt. In een goede administratie weet je welke facturen er al betaald hadden moeten zijn, zodat je daar een herinnering of zelfs een aanmaning voor kunt versturen.

Een online boekhoudprogramma laat je in één overzicht zien of facturen te laat betaald zijn. En met één druk op de knop stuur je een herinnering of een aanmaning, waardoor je zal merken dat je klanten uiteindelijk sneller betalen.

**D** Tip: meer weten over hoe je sneller betaald kunt krijgen? [Download ons e-book met handige tips](https://www.moneymonk.nl/ebooks/2?utm_source=moneymonk&utm_medium=ebook&utm_campaign=ebook-3-v2&utm_content=p8).

### 2. Inzicht in jouw prestaties

Met een goede boekhouding ken jij de financiële feiten van jouw bedrijf. Je weet wat erin komt en wat eruit gaat, waardoor je goed op de hoogte bent van de financiële gezondheid.

Je hebt inzicht in jouw prestaties, je weet of klanten op tijd betalen en of de omzet groeit. Tegelijkertijd voorkom je dat de kosten te hoog oplopen, waarmee je onverwachte problemen voorkomt. Ondernemen is vooruitzien, dus zorg er met de administratie voor dat je niet voor verrassingen komt te staan.

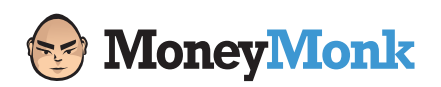

- [1.](#page-2-0) Boekhouding en administratie: wat is het verschil?
- [2.](#page-5-0) Waarom is een goede administratie belangrijk?
- [3.](#page-10-0) Administratie opzetten: hoe doe ik dat?

### 3. Juiste keuzes en beslissingen

Met inzicht in jouw financiële feiten neem je veel betere keuzes en beslissingen. Omdat je alleen investeert als je daarvoor genoeg geld hebt en omdat je geen kosten maakt op het moment dat je even krap bij kas zit. Andersom ontdek je waar de kansen liggen en op welke manier de omzet groeit. Zodat je meer kunt doen voor de klanten die het meest waardevol blijken. En je jouw bedrijf kunt laten groeien door met de juiste keuzes steeds een stap in de goede richting te zetten.

### 4. Eenvoudige btw-aangifte

De btw-aangifte is voor veel ZZP'ers en andere ondernemers ieder kwartaal een vervelende klus, die ze het liefst zo snel mogelijk uitstellen. Behalve als je een goede administratie bijhoudt, in een online boekhoudprogramma. Uit de goede administratie rolt haast automatisch de btw-aangifte. Zodat je de bedragen alleen maar hoeft over te nemen bij de Belastingdienst. Zonder gedoe met facturen en bonnetjes, waardoor je daar binnen een paar minuten mee klaar bent.

**1** Tip: meer weten over de btw-aangifte en hoe je die moet doen? Download ons e-book.

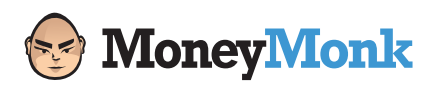

- [1.](#page-2-0) Boekhouding en administratie: wat is het verschil?
- [2.](#page-5-0) Waarom is een goede administratie belangrijk?
- [3.](#page-10-0) Administratie opzetten: hoe doe ik dat?

### 5. Efficiënter samenwerken

Werk je samen met een boekhouder of accountant, vraagt de Belastingdienst om gegevens of ga je een krediet of hypotheek aanvragen? Je hebt de financiële feiten goed op een rij, inclusief de bewijzen die je nodig hebt voor de verantwoording daarvan.

Met een goede administratie is het veel efficiënter samenwerken, waardoor er minder tijd in gaat zitten. Dat betekent dat jij de handen vrij hebt om te ondernemen. En dat je de juiste gegevens overzichtelijk kunt aanleveren als dat nodig is, zodat je meteen een goede indruk maakt.

### 6. Overzicht en rust

Moet je ineens opzoeken wat je een paar jaar geleden bestelde of wanneer je die belangrijke creditfactuur hebt ontvangen? Soms komt er ineens een aap uit de mouw, waardoor je diep de administratie moet induiken. Behalve als je een goede administratie hebt bijgehouden, waardoor je het overzicht hebt. En je precies weet waar je het kunt vinden, zodat je het snel boven water hebt.

En denk eens aan de rust die je ervaart, als je zeker weet dat je het netjes hebt bijgehouden. Waardoor een verzoek van de Belastingdienst, de bank of andere belanghebbenden nooit meer tot stress hoeft te leiden.

Of je het nu leuk vindt of niet, de goede administratie levert vooral jou veel voordelen op. Je hebt financieel inzicht, maakt betere beslissingen en ervaart de rust en vrijheid om te ondernemen. Uit onderzoek blijkt dat veel ZZP'ers stoppen met ondernemen als ze financieel het in- en overzicht verliezen. Met een goede administratie ben jij dus klaar om te ondernemen voor de lange termijn.

<span id="page-10-0"></span>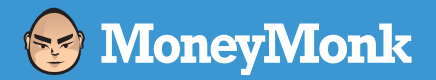

# Deel 3 **Administratie opzetten: hoe doe ik dat?**

Bekijk de andere delen

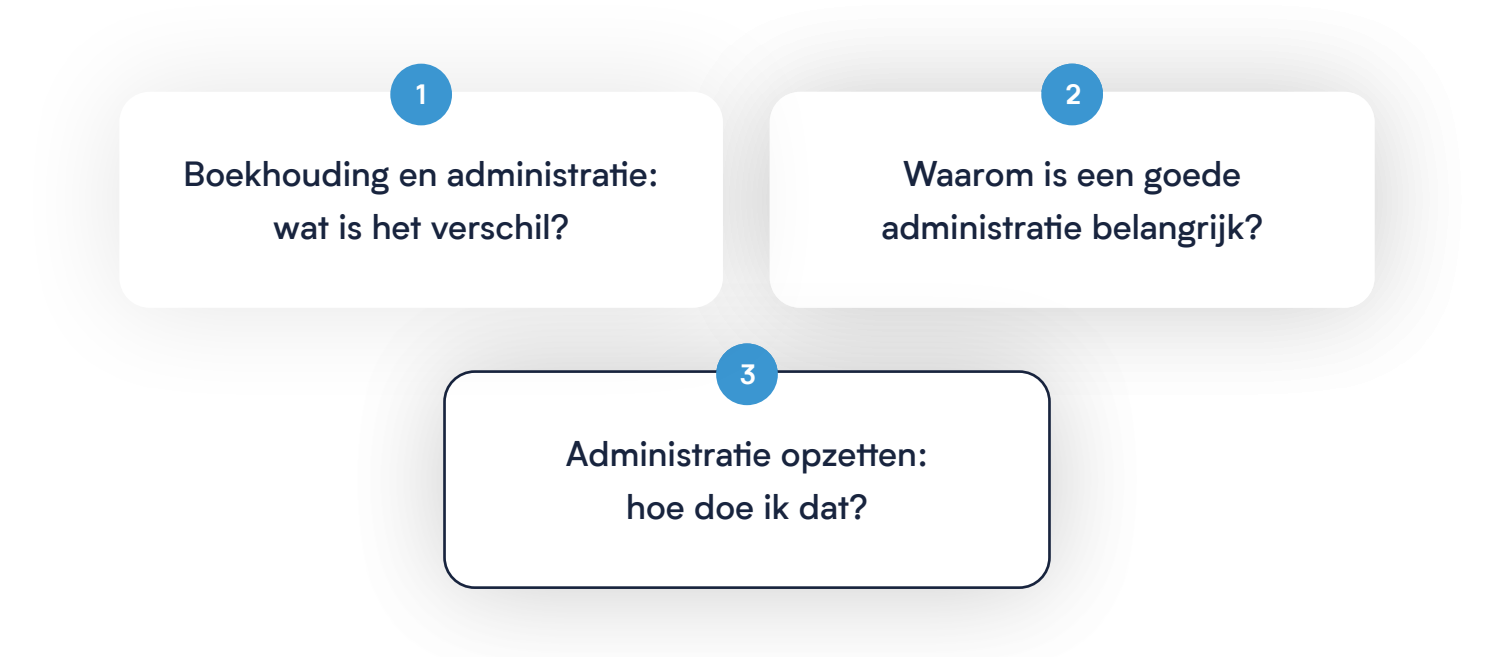

<span id="page-11-0"></span>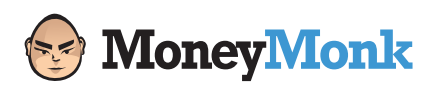

- [1.](#page-2-0) Boekhouding en administratie: wat is het verschil?
- [2.](#page-5-0) Waarom is een goede administratie belangrijk?
- [3.](#page-10-0) Administratie opzetten: hoe doe ik dat?

## **Administratie opzetten: hoe doe ik dat?**

Je weet wat een administratie is en waarom die belangrijk is. Tijd om ermee aan de slag te gaan en die daadwerkelijk te gaan opzetten. We leggen je uit hoe je dat doet en hoe je de administratie bewaart. Bovendien geven we je nog een paar andere handige tips mee, om alles netjes vast te leggen.

### Hoe zet ik mijn boekhouding op?

Je begint met het opzetten van de boekhouding, door de belangrijke financiële feiten te verzamelen. Dit is nog niet de volledige administratie, omdat de bewijzen pas later volgen.

De boekhouding bestaat uit de financiële feiten over verkoop, inkoop, bank, kas en de memoriaalboekingen:

- Verkoopfacturen | Verkoopfacturen stuur je aan klanten. Je ontvangt geld voor de diensten die je levert.
- Inkoopfacturen | Inkoopfacturen ontvang je van leveranciers. Je betaalt geld voor aankopen die je doet.
- Banktransacties | Transacties per bank, als je een betaling ontvangt of een betaling doet.
- Kastransacties | Contante transacties, als je een betaling ontvangt of een betaling doet.
- Prive-opnamen en privéstortingen | Bedragen die je privé opneemt van of stort op jouw zakelijke bankrekening.

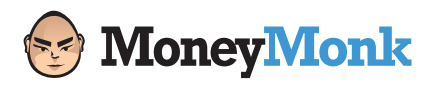

- [1.](#page-2-0) Boekhouding en administratie: wat is het verschil?
- [2.](#page-5-0) Waarom is een goede administratie belangrijk?
- [3.](#page-10-0) Administratie opzetten: hoe doe ik dat?

Hoe je de financiële feiten van de boekhouding vastlegt mag je zelf bepalen. Je kunt grofweg kiezen uit twee methoden:

- Boekhouding vastleggen op papier
- Boekhouding vastleggen in een online boekhoudprogramma

### Boekhouding vastleggen op papier

Wil je boekhouden op de ouderwetse manier? Maak voor de verkoopfacturen, inkoopfacturen, banktransacties, kastransacties en privéopnamen en privestortingen een aparte map aan. Verzamel daarin de facturen en de transacties.

Je voldoet aan de wettelijke verplichting om de boekhouding bij te houden. Houd er aan de andere kant rekening mee dat je hier helaas geen inzicht in hebt. De verzameling facturen en transacties laat niet zien hoe je er financieel voorstaat en of het de goede kant op gaat.

Tip: adviseert een boekhouder je de boekhouding op papier bij te houden? De boekhouding op papier zelf levert jou niets op. Alleen het advies, de interpretatie en de vertaling naar duidelijke taal door de boekhouder kan interessant zijn.

### Boekhouding vastleggen in een online boekhoudprogramma

Wil je boekhouden op de moderne manier? Gebruik een online boekhoudprogramma. Je verzamelt daarin alle belangrijke facturen en transacties, verdeelt over 5 virtuele mappen. Bovendien creëert dit automatisch een overzicht over de financiële situatie en voortgang van jouw bedrijf. Je hebt inzicht in de prestaties en kunt nagaan of het de goede kant op gaat.

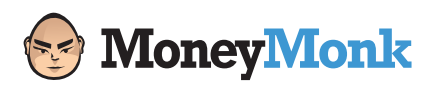

- [1.](#page-2-0) Boekhouding en administratie: wat is het verschil?
- [2.](#page-5-0) Waarom is een goede administratie belangrijk?
- [3.](#page-10-0) Administratie opzetten: hoe doe ik dat?

Tip: wil je samenwerken met een boekhouder of accountant? Dat kan in een online boekhoudprogramma. Die kan bijvoorbeeld jouw boekhouding af en toe controleren. Je voert de facturen en transacties zelf in, waarna het boekhoudprogramma het meeste werk doet. De boekhouder houdt voor je in de gaten of het allemaal goed gaat.

### Hoe zet ik de rest van mijn administratie op?

De administratie bestaat uit meer dan de boekhouding alleen. In het online boekhoudprogramma houd je ook de bewijzen bij, die je nodig hebt om de administratie compleet te maken.

Let op: de term 'online boekhoudprogramma' kan leiden tot wat verwarring. Het is de gebruikelijke term geworden voor (online) software, waarin je de hele administratie kunt bijhouden. Het gaat om zowel de financiële feiten van de boekhouding als de bewijzen voor de rest van de administratie. Benieuwd wat je nog meer moet vastleggen voor de administratie? We zetten de belangrijkste zaken voor je op een rij:

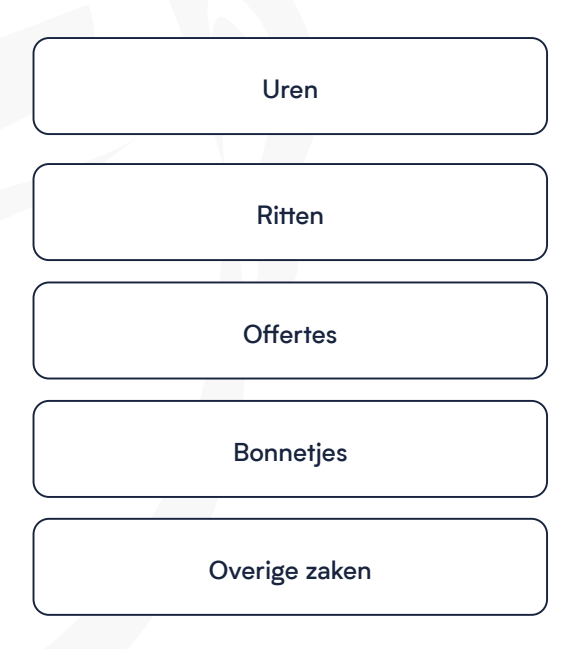

- [1.](#page-2-0) Boekhouding en administratie: wat is het verschil?
- [2.](#page-5-0) Waarom is een goede administratie belangrijk?
- [3.](#page-10-0) Administratie opzetten: hoe doe ik dat?

### 1. Uren

Wil je als ZZP'er gebruik maken van de Zelfstandigenaftrek? Of wil je jouw uren verantwoorden aan een klant of opdrachtgever? Het is in beide gevallen belangrijk om jouw uren netjes bij te houden.

 Tip: gebruik maken van de Zelfstandigenaftrek? Je moet aantonen dat je voldoet aan het Urencriterium. Houd jouw uren netjes bij, om daarover geen twijfel te laten bestaan.

Je kunt jouw uren bijhouden in een papieren agenda, in Excel of in een online boekhoudprogramma. Denk nu alvast na over de manier waarop je dit aan de Belastingdienst kunt overhandigen. Een boekhoudprogramma werkt dan veel makkelijker dan een papieren agenda, waarvan je alle uren apart zal moeten inscannen.

 Tip: gebruik je een boekhoudprogramma? Je kunt de uren bijhouden in de app, dus ook als je onderweg of op locatie bent.

### 2. Ritten

Rijd je regelmatig naar klanten en wil je de gereden kilometers declareren? Of wil je de kilometers doorbelasten aan klanten? Het is in beide gevallen belangrijk om jouw ritten bij te houden. In ieder geval zakelijk, ook als je te maken hebt met eventuele bijtelling of als je dit juist wilt voorkomen.

Het is belangrijk om de gereden kilometers netjes bij te houden, volgens de richtlijnen die de Belastingdienst hanteert. Hoe je de ritten bijhoudt bepaal je zelf, net als bij de urenregistratie. Denk er wel alvast over na hoe je de gegevens met bijvoorbeeld een klant of de Belastingdienst kunt delen.

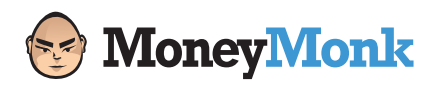

- [1.](#page-2-0) Boekhouding en administratie: wat is het verschil?
- [2.](#page-5-0) Waarom is een goede administratie belangrijk?
- [3.](#page-10-0) Administratie opzetten: hoe doe ik dat?

 Tip: boekhoudprogramma's hebben een speciale rittenmodule. Die helpt je de ritten bij te houden en die met de klant te delen. Of meteen te factureren, bovenop de andere geleverde diensten.

### 3. Offertes

Offreer je jouw diensten nog in Word of Excel? Een voor starters vaak goede methode, die helaas erg veel tijd begint te kosten zodra je groeit. Omdat je lang bezig bent met iedere offerte en omdat je niet goed kunt zien wanneer die verloopt. Het kost relatief veel tijd om actie te ondernemen op de offerte, waardoor je in die tijd niet voor klanten aan het werk bent. En stel dat de klant de offerte accepteert, hoe zet je die dan om naar een factuur?

Een boekhoudprogramma biedt je al die mogelijkheden. Om snel en eenvoudig offertes op te stellen, bij te houden wanneer die verlopen en ze bij acceptatie om te zetten naar een factuur. Met een paar simpele muisklikken, zodat de administratie je zo min mogelijk tijd zal kosten.

### 4. Bonnetjes

Doe je regelmatig kleine aankopen met jouw zakelijke pas of reken je bijvoorbeeld de lunch rondom een zakelijke bespreking af? Je hebt daar een bonnetje voor nodig, dus die bewaar je bijvoorbeeld in je portemonnee. Waardoor die al snel overvol kan raken, om nog maar te zwijgen van het probleem als je het bonnetje verliest.

Een bekende ergernis bij ZZP'ers, al is het belangrijk om de bonnetjes netjes te bewaren. Je zou ze kunnen overtikken in Excel en er een foto van kunnen maken, al kan dit met een online boekhoudprogramma een stuk makkelijker.

16

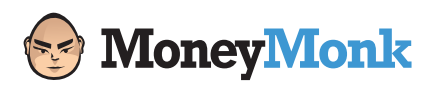

- [1.](#page-2-0) Boekhouding en administratie: wat is het verschil?
- [2.](#page-5-0) Waarom is een goede administratie belangrijk?
- [3.](#page-10-0) Administratie opzetten: hoe doe ik dat?

Met de app bij het boekhoudprogramma maak je een foto. Die eventueel meteen het bedrag en de datum kan herkennen, om het bonnetje op te nemen in de administratie. Zodat je niets hoeft over te tikken en je er meteen voor zorgt dat het bewijs netjes beschikbaar is.

### 5. Overige zaken

Ten slotte moet de administratie een aantal overige zaken bevatten. Je kunt denken aan:

#### • Contracten en overeenkomsten met klanten en leveranciers

Welke contracten sluit je met klanten of leveranciers? Verzamel de overeenkomsten die je gebruikt, zodat je die kunt tonen als bijvoorbeeld de Belastingdienst daarom vraagt.

### • E-mails aan zakelijke relaties

Stuur je e-mails aan zakelijke relaties? Zorg ervoor dat je die bewaart en kunt laten zien als iemand daarom vraagt. Bewaar de e-mails in ieder geval 7 jaar, om er altijd op terug te kunnen grijpen als dat nodig is.

#### • Agenda's met daarin de afspraken

Maak je jouw afspraken digitaal? De makkelijkste manier om erin terug te kunnen bladeren, bijvoorbeeld om aan te tonen dat je een zakelijke lunch had of bij een klant op bezoek ging.

### **ZZP'ers lezen ook**

Hoe zorg ik dat ik [sneller betaald word?](https://www.moneymonk.nl/ebooks/2?utm_source=moneymonk&utm_medium=ebook&utm_campaign=ebook-3-v2&utm_content=p18) [Btw-aangifte voor](https://www.moneymonk.nl/ebooks/1?utm_source=moneymonk&utm_medium=ebook&utm_campaign=ebook-3-v2&utm_content=p18) ZZP'ers

## **Aan de slag**

Hopelijk ben je met dit e-book helemaal klaar om succesvol te starten. Je hebt geleerd wat boekhouding en administratie betekenen, waarom de administratie belangrijk is en hoe je die goed kan opzetten.

Je kunt je administratie natuurlijk handmatig verwerken, al kost dat veel tijd. Wil je jouw administratie liever online bijhouden met MoneyMonk

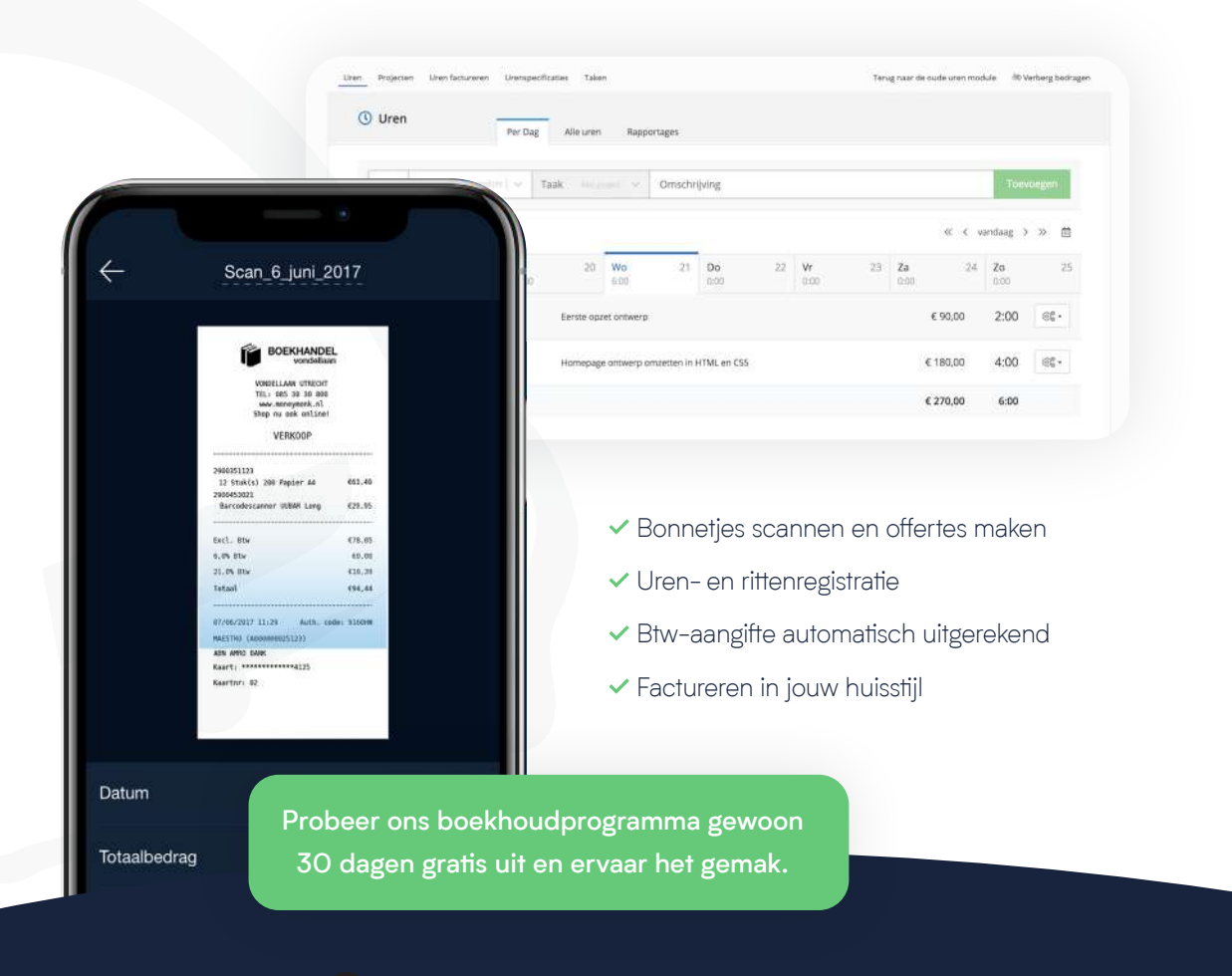

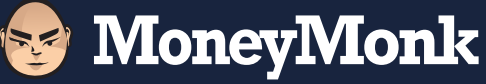

### **Meer weten?**

[Over ons](http://www.moneymonk.nl/over-ons?utm_source=moneymonk&utm_medium=ebook&utm_campaign=ebook-3-v2&utm_content=p18) | [Linkedin](https://www.linkedin.com/company/moneymonk/) | [Blog](http://www.moneymonk.nl/blog?utm_source=moneymonk&utm_medium=ebook&utm_campaign=ebook-3-v2&utm_content=p18) | [Kennisbank](https://www.moneymonk.nl/kennisbank?utm_source=moneymonk&utm_medium=ebook&utm_campaign=ebook-3-v2&utm_content=p18)